### Chapitre 8 : Primitives

### Leçon 19 : Primitives d'une fonction continue

### l. Généralités **Définition**

Soit  $f$  une fonction définie sur un intervalle  $I$  de  $\Re$ . On appelle primitive de  $f$  sur  $I$  toute fonction  $F$  dérivable sur  $I$  et telle que  $F'(x) = f(x)$ , pour tout x de I.

Exemple 1 : la fonction  $f(x) = \frac{1}{2}x^2$  admet sur  $I = \mathfrak{R}$  la primitive

$$
F(x) = \frac{1}{6}x^3 \text{ car } F'(x) = \left(\frac{1}{6}x^3\right)' = \frac{3}{6}x^2 = \frac{1}{2}x^2 = f(x).
$$

Exemple 2 : la fonction  $f(x)=5x^3-3x^2+1$  admet sur  $I=\Re$  la primitive  $F(x) = \frac{5}{4}x^4 - x^3 + x$ 

 $\left(5 \frac{4}{x^4} - \frac{3}{x^3} + \frac{1}{x}\right) - 5$ car  $F'(x) = \left(\frac{5}{4}x^4 - x^3 + x\right) = \frac{5}{4} \cdot 4x^3 - 3x^2 + 1 = 5x^3 - 3x^2 + 1 = f (x).$ 

Exemple 3 : la fonction  $f (x) = \frac{3}{2} \sqrt{x}$  admet sur  $I = [0; +\infty]$  la primitive  $F(x) = x\sqrt{x}$  car

$$
F'(x) = (x\sqrt{x})^3 = \left(\frac{3}{x^2}\right) = \frac{3}{2}x^{\frac{1}{2}} = \frac{3}{2}\sqrt{x} = f(x).
$$

Exemple 4 : la fonction  $f(x) = \frac{4}{3}\sqrt[3]{x}$  admet sur  $I = \Re$  la primitive

$$
F(x) = x\sqrt[3]{x} \quad \text{car } F'(x) = \left(x\sqrt[3]{x}\right)' = \left(x^{\frac{4}{3}}\right) = \frac{4}{3}x^{\frac{1}{3}} = \frac{4}{3}\sqrt[3]{x} = f(x).
$$

8. Primitives | 193

milionalis movemed

# 2. Familles des primitives d'une fonction Théorème :

Soit f une fonction dérivable sur un intervalle I de  $\Re$ . Si F est une fonction primitive de  $f$  sur  $I$ , alors une autre primitive de  $f$  est de la forme  $F(x)+c$ , où c est une constante réelle quelconque.

Exemple : la fonction  $f(x) = x^3$  admet sur *I* de  $\Re$  les primitives différentes d'une constante par exemple :

$$
F(x) = \frac{1}{4}x^4 \; ; \; F(x) = \frac{1}{4}x^4 + 5 \; ; \; F(x) = \frac{1}{4}x^4 - 10 \text{ etc.}.
$$
  
\nCar 
$$
F'(x) = \left(\frac{1}{4}x^4\right) = \frac{4}{4}x^3 = x^3 = f(x)
$$
  
\n
$$
F'(x) = \left(\frac{1}{4}x^4 + 5\right) = \frac{4}{4}x^3 + 0 = x^3 = f(x)
$$
  
\n
$$
F'(x) = \left(\frac{1}{4}x^4 - 10\right) = \frac{4}{4}x^3 + 0 = x^3 = f(x)
$$

Toutes les courbes représentatives des fonctions primitives se déduisent de  $C_F$  par les translations de vecteurs  $k\vec{j}$  (k réel).

# 3. Primitive prenant une valeur donnée en  $x_0$

#### Théorème :

.

Soit  $f$  une fonction continue sur un intervalle  $I$  de  $\Re$ . Étant donne un réel  $x_0$  de *I* et un réel quelconque  $y_0$ , il existe une unique primitive F de f sur I telle que :  $F(x_0) = y_0$ .

Exemple : Trouver la primitive  $F(x)$  de  $f(x)=x^2+2x+3$  sur  $I = \Re$  telle que :  $F[x_0] = y_0$  avec  $x_0$ =1 et  $y_0 = 0$ . Solution

 $F(x)$  est une primitive de  $f(x)$ , donc elle est de la forme

$$
F(x) = \frac{1}{3}x^3 + x^2 + 3x + c
$$

Pour  $x_0 = 1$  et  $y_0 = 0$ , on obtient :  $F(1)=\frac{1}{3} + 1 + 3 + c = 0$ 

On déduit que  $c = -4 - \frac{1}{3} = -\frac{13}{3}$ 

La primitive cherchée est définie sur  $I = \Re$  par

 $F(x) = \frac{1}{2}x^3 + x^2 + 3x - \frac{13}{3}.$ 

### 4. Intégrale et primitive

Soit  $f$  une fonction continue sur un intervalle  $I$  et  $a$  un réel de  $I$ . La fonction définie sur *I* par  $x \mapsto \int f(t) dt$  est la primitive de f sur I qui s'annule en a. On écrit simplement  $\int f(x)dx = F(x)+c$ , où c est une constante réelle quelconque. Exemple 1: a.  $\int x^6 dx = \frac{x^7}{7} + c$ b.  $\int x^{-2} dx = \frac{x^{-2+1}}{1} + c = -\frac{1}{x} + c$ c.  $\int x^{\frac{3}{2}} dx = \frac{x^{\frac{3}{2}} + 1}{5} + c = \frac{2}{5}x^{\frac{5}{2}} + c = \frac{2}{5}\sqrt{x^5} + c$ **Formule fondamentale** Soit deux réels  $k$  et  $c$ , on a : 1)  $\int k dx = kx + c$ 2)  $\int x^n dx = \frac{x^{n+1}}{x+1} + c, n \neq -1$ Exemple 2 : a.  $\int 5 dx = 5x + c$ b.  $\int -\frac{3}{2} dx = -\frac{3}{2}x + c$ c.  $\int x^3 dx = \frac{x^4}{4} + c$ d.  $\int x^{\frac{5}{3}} dx = \frac{x^{\frac{5}{3}} + 1}{8} + c = \frac{3}{8}x^{\frac{8}{3}} + c$ e.  $\int x^{-\frac{2}{3}} dx = \frac{x^{-\frac{2}{3}+1}}{1} + c = 3x^{\frac{1}{3}} + c$ 

#### Propriété

Soit  $k$  un réel, on a:

1)  $\int k f(x) dx = k \int f(x) dx$ 2)  $\int [f(x)+g(x)]dx = \int f(x) dx + \int g(x) dx$ Exemple 3 : a.  $\int 4x^2 dx = 4 \int x^2 dx = 4 \times \frac{x^3}{2} + c$ b.  $\int (x^3 - x^4) dx = \int x^3 dx - \int x^4 dx = \frac{x^4}{4} - \frac{x^5}{5} + c$ c.  $\int \left(x^2 + \frac{1}{x^5} + 3\sqrt{x} - 2\right) dx = \int x^2 dx + \int \frac{1}{x^5} dx + 3\int \sqrt{x} dx - 2\int dx$  $=\int x^2 dx + \int x^{-5} dx + 3\int x^{\frac{1}{2}} dx - 2\int dx$  $=\frac{x^3}{3}+\frac{x^{-4}}{-4}+3\times\frac{x^{\frac{1}{2}+1}}{3}-2x+c$  $=\frac{x^3}{3}-\frac{1}{4x^4}+2x^{\frac{3}{2}}-2x+c$ d.  $\int_{-t^4}^{t^2-2t^4} dt = \int_{-t^4}^{t^4-2} (t^{-2}-2) dt = \frac{t^{-2+1}}{1} - 2t + c = -\frac{1}{1} - 2t + c$ - D'après la définition de primitive, on a :  $f(x) = \int f'(x) dx$ Exemple 4 : a. si  $f'(x) = x^{10}$ , alors  $f(x) = \int x^{10} dx = \frac{x^{11}}{11} + c$ b. si  $f'(x) = x^{\frac{2}{3}}$ , alors  $f(x) = \int x^{\frac{2}{3}} dx = \frac{3x^{\frac{3}{3}}}{5} + c$ c. si  $f'(x) = x^{-\frac{1}{5}}$ , alors  $f(x) = \int x^{-\frac{1}{5}} dx = \frac{x^{-\frac{1}{5}+1}}{4} + c = \frac{5}{4}x^{\frac{4}{5}} + c$ Exemple 5 : Soit  $f'(x) = x^3 + 4x^2 - 6$ . Déterminer  $f(x)$  telle que  $f(1) = 5$ . Solution

 $f'(x) = x^3 + 4x^2 - 6 \Rightarrow f(x) = \int (x^3 + 4x^2 - 6) dx = \frac{x^4}{4} + \frac{4x^3}{2} - 6x + c$  $f(1) = 5 \Leftrightarrow \frac{1}{4} + \frac{4}{3} - 6 + c = 5 \Rightarrow c = 11 - \frac{1}{4} - \frac{4}{3} = 11 - \frac{19}{12} = \frac{113}{12}$ On obtient donc:  $f(x) = \frac{x^4}{4} + \frac{4x^3}{3} - 6x + \frac{113}{12}$ 

### **Exercices**

1. Pour chacune des fonctions suivantes, déterminer une primitive.

a. 
$$
f(x) = 3x^2 - 1 + \frac{1}{x^2} \text{ sur } \Re
$$
  
\nb.  $f(x) = (x-2)(x^2 + 2x + 3) \text{ sur } \Re$   
\nc.  $f(x) = \sqrt{x} \text{ sur } [0; +\infty[$   
\nd.  $f(x) = \frac{2}{3}(x\sqrt{x} - 2) \text{ sur } [0; +\infty[$   
\n2. Trouver la primitive *F* de *f* sur *I* telle que  $F(x_0) = y_0$ .  
\na.  $f(x) = 1 - x + x^2 - x^3$ ;  $I = \Re$ ;  $x_0 = 1$ ;  $y_0 = 0$   
\nb.  $f(x) = x + \frac{1}{x^2} - \frac{1}{\sqrt{x}}$ ;  $I = [0; +\infty[$ ;  $x_0 = 1$ ;  $y_0 = 1$   
\n3. Calculate.  
\na.  $\int 7 dx$   
\nb.  $\int x^6 dx$   
\nc.  $\int 8x^3 dx$   
\nd.  $\int (2x+1) dx$   
\ne.  $\int (3x^2 + 2x - 5) dx$   
\nf.  $\int (s^5 - 8s^5) ds$ 

g. 
$$
\int 6x^{\frac{1}{2}} dx
$$
  
\nh.  $\int 8x^{-3} dx$   
\ni.  $\int \frac{du}{\sqrt{u}}$   
\nj.  $\int \frac{dx}{4x^3}$   
\nk.  $\int \frac{du}{2u^5}$   
\nl.  $\int (3t^2 - \frac{2}{t^2}) dt$   
\nm.  $\int (10x^4 - \frac{8}{x^5} - 2) dx$   
\nn.  $\int (3\sqrt{x} + \frac{2}{\sqrt{x}}) dx$   
\np.  $\int (\sqrt[3]{x^2} - \frac{4}{x^3}) dx$   
\nq.  $\int \frac{2x^4 - x}{x^3} dx$ 

4. Pour chacun des cas suivants, déterminer  $f(x)$ .

a.  $f'(x) = 200x^4$ b.  $f'(x) = 24-6x$ c.  $f'(x) = 2x^5 - 3x^2 - 1$ d.  $f'(x) = 5x^{-2} + 2x^{\frac{1}{2}} + 1$ e.  $f'(x) = 2x-3$  et  $f(0) = 5$ f.  $f'(x) = 6x^2 - 4x$  et  $f(0) = 3000$ g.  $f'(x) = \frac{20}{\sqrt{x}}$  et  $f(1) = 40$ h.  $f''(x) = 2x+1$  et  $f'(1) = 4$ ,  $f(0) = 5$ 5. Soit  $f(x+y) = f(x)+f(y)$  et  $f'(0) = 2$ . Calculer  $f(0)$ ,  $f'(x)$  et  $f(x)$ . 6. Soit  $f(x+y) = f(x)+f(y)+3xy(x+y)-2$  et  $f'(0) = 1$ . Calculer  $f(0)$ ,  $f'(x)$  et  $f(x)$ .

### Leçon 20 : Calcul intégral

#### 1. Définition

Soit  $f$  une fonction continue sur un intervalle  $I$  et  $a$  et  $b$  deux réels de *I*.

On appelle intégrale de f entre a et b, et on note  $\int_a^b f(x)dx$ , le réel

défini par :  $\int_a^b f(x) dx = F(x) \Big|_a^b = F(b) - F(a)$ , où F est une primitive quelconque de  $f$  sur  $I$ .  $\mathbb{R}$  and  $\mathbb{R}$ .

 $\int f(x)dx$  se lit « somme (ou intégrale) de *a* à *b* de  $f(x)dx$  ».

Les réels *a* et *b* sont appelés les bornes. Exemples:

1.  $\int_{0}^{1} (3-x) dx = \left(3x - \frac{x^2}{2}\right)\Big|^{1} = \left(3 - \frac{1}{2}\right) - \left(0 - \frac{0}{2}\right) = \frac{5}{2}$ 2.  $\int_{0}^{2} (3x^2-2x) dx = \left(\frac{3x^3}{3}-\frac{2x^2}{2}\right)\Big|^{2} = (2^3-2^2)-((-1)^3-(-1)^2)=4-(-2)=6$ 3.  $\int_{0}^{2} (2x-1) dx = \left(\frac{2x^2}{2} - x\right)\Big|_{0}^{2} = (2^2 - 2) - ((-2)^2 - (-2)) = 2 - 6 = -4$ 4.  $\int_0^2 (x^2 - 4x) dx = \left[ \frac{x^3}{3} - \frac{4x^2}{2} \right]_0^2 = \left[ \frac{2^3}{3} - 2 \cdot 2^2 \right] - \left[ \frac{(-1)^3}{3} - 2 \cdot (-1)^2 \right]$  $=\left(\frac{8}{2}-8\right)-\left(-\frac{1}{2}-2\right)=-\frac{16}{2}+ \frac{7}{2}=-3$ 

5. Trouver la fonction  $f(x)$  telle que  $f(x) = x + \frac{1}{2} \int f(t) dt$ 

On suppose  $\int f(t) dt = K$ , donc  $f(x) = x + \frac{1}{2}K$ . On obtient donc:

$$
K = \int_{0}^{1} f(t) dt = \int_{0}^{1} \left( t + \frac{K}{2} \right) dt = \left( \frac{t^{2}}{2} + \frac{Kt}{2} \right) \Big|_{0}^{1} = \left( \frac{1}{2} + \frac{K}{2} \right) - \left( \frac{0}{2} - \frac{0}{2} \right) = \frac{1 + K}{2}
$$
  

$$
K = \frac{1 + K}{2} \Rightarrow K = 1. \text{ Donc } f(x) = x + \frac{1}{2}.
$$

#### 2. Propriétés

1) 
$$
\int_{a}^{b} f(x) dx = 0
$$
  
\nExample :  $\int_{5}^{5} x dx = \frac{x^{2}}{2} \Big|_{5}^{5} = \frac{25}{2} - \frac{25}{2} = 0$   
\n2)  $\int_{a}^{b} f(x) dx = -\int_{b}^{a} f(x) dx$ 

Exemples:

a. 
$$
\int_{-3}^{1} (x^2 + 3x - 4) dx = \left(\frac{x^3}{3} + \frac{3x^2}{2} - 4x\right)\Big|_{-3}^{1} = \left(\frac{1}{3} + \frac{3}{2} - 4\right) - \left(-9 + \frac{27}{2} + 12\right)
$$

$$
= -\frac{13}{6} - \frac{23}{2} = -\frac{82}{6} = -\frac{41}{3}
$$

b. 
$$
\int_{1}^{3} (x^2 + 3x - 4) dx = \left(\frac{x^3}{3} + \frac{3x^2}{2} - 4x\right)\Big|_{1}^{3} = \left(-9 + \frac{27}{2} + 12\right) - \left(\frac{1}{3} + \frac{3}{2} - 4\right)
$$

$$
=\frac{23}{2}+\frac{13}{6}=\frac{82}{6}=\frac{41}{3}
$$

On obtient donc:  $\int (x^2 + 3x - 4) dx = -\int (x^2 + 3x - 4) dx$ 

3) 
$$
\int_{a}^{b} f(x) dx = \int_{a}^{c} f(x) dx + \int_{c}^{b} f(x) dx, c \in [a; b]
$$
 (relation de Chasles)

Exemple 1: Montrer que :  $\int_{0}^{2} (3x^2 - 2) dx = \int_{0}^{0} (3x^2 - 2) dx + \int_{0}^{2} (3x^2 - 2) dx$  $\int_{2}^{2} (3x^{2} - 2) dx = \left(\frac{3x^{3}}{3} - 2x\right)\Big|^{2} = (8 - 4) - (-8 + 4) = 4 + 4 = 8 \dots (1)$  $\int_{0}^{0} (3x^{2}-2) dx + \int_{0}^{2} (3x^{2}-2) dx = \left(\frac{3x^{3}}{3}-2x\right)\Big|^{0} + \left(\frac{3x^{3}}{3}-2x\right)\Big|^{2}$  $=(0) - (-8 + 4) + (8 - 4) - (0) = 4 + 4 = 8 ... (2)$ (1) = (2), on a donc:  $\int_{0}^{2} (3x^2 - 2) dx = \int_{0}^{0} (3x^2 - 2) dx + \int_{0}^{2} (3x^2 - 2) dx$ 

Exemple 2 : Calculer  $\int |x^2-4x|dx$ 

Solution

On suppose  $f(x) = x^2 - 4x = (x-2)^2 - 4$ 

La courbe représentative de  $f$  est une parabole de sommet  $(2, -4)$ tournée vers le haut.

$$
\int_{-2}^{2} |x^2 - 4x| dx = \int_{-1}^{0} (x^2 - 4x) dx - \int_{0}^{2} (x^2 - 4x) dx
$$
  
=  $\left(\frac{x^3}{3} - \frac{4x^2}{2}\right)\Big|_{-1}^{0} - \left(\frac{x^3}{3} - \frac{4x^2}{2}\right)\Big|_{0}^{2}$   
=  $(0) - \left(-\frac{1}{3} - 2\right) + \left(\frac{8}{3} - 8\right) + (0) = \frac{7}{3} + \frac{16}{3} = \frac{23}{3}$ 

4)  $\int k f(x) dx = k \int_0^b f(x) dx$ , k est une constante. Exemple : Montrer que  $\int 3x^2 dx = 3 \int x^2 dx$  $\left|3x^2dx\right| = \frac{3x^3}{3}\bigg|^5 = 5^3 - 2^3 = 125 - 8 = 117$  $\int_{0}^{5} x^{2} dx = \frac{x^{3}}{3} \bigg|^{5} = \frac{125}{3} - \frac{8}{3} = \frac{117}{3} \Rightarrow 3 \int_{0}^{5} x^{2} dx = 117$ Donc  $\int_{a}^{5} 3x^{2} dx = 3 \int_{a}^{5} x^{2} dx$ 5)  $\int k dx = k(b-a)$ , k est une constante.

Exemple : Calculer  $\int 4 dx$ 

On a : 
$$
\int_{1}^{6} 4dx = 4(6-1) = 20
$$
  
\n6)  $\int_{a}^{b} [f(x) \pm g(x)]dx = \int_{a}^{b} f(x)dx \pm \int_{a}^{b} g(x)dx$   
\nExample : Montrer que :  $\int_{0}^{3} (3x^{2} + 2x)dx = \int_{0}^{3} 3x^{2} dx + \int_{0}^{3} 2x dx$   
\n $\int_{0}^{3} (3x^{2} + 2x)dx = \left(\frac{3x^{3}}{3} + \frac{2x^{2}}{2}\right)\Big|_{0}^{3} = (27 + 9) - 0 = 36$  ......(1)  
\n $\int_{0}^{3} 3x^{2} dx + \int_{0}^{3} 2x dx = \frac{3x^{3}}{3}\Big|_{0}^{3} + \frac{2x^{2}}{2}\Big|_{0}^{3} = 27 + 9 = 36$  ......(2)  
\n(1) = (2), donc  $\int_{0}^{3} (3x^{2} + 2x)dx = \int_{0}^{3} 3x^{2} dx + \int_{0}^{3} 2x dx$ .  
\n7)  $\frac{d}{dx} \int_{a}^{x} f(t)dt = f(x)$ 

Exemple : Calculer  $f(x)$  et déterminer la valeur de  $a(a>0)$  tels que  $\int_{a}^{x} f(t) dt = x^2 + x - 6$ . Solution:

$$
\frac{d}{dx} \int_{a}^{b} f(t) dt = \frac{a}{dx} (x^{2} + x - 6) = 2x + 1 \Rightarrow f(x) = 2x + 1
$$
  
.  
.  
.  
.  

$$
\int_{a}^{a} f(t) dt = f(a) - f(a) = 0, d' \text{ autre part } \int_{a}^{a} f(t) dt = a^{2} + a - 6
$$
  
Donc  $a^{2} + a - 6 = 0 \Leftrightarrow (a + 3)(a - 2) = 0 \Rightarrow a = -3 \text{ ou } a = 2$   
Puisque  $a > 0$  donc  $a = 2$ .

### Exercices **Exercises**

- 1. Calculer les intégrales suivantes.
- 2)  $\int_0^3 3x dx$  3)  $\int_0^1 x^2 dx$ 1)  $\int 3 dx$ 5)  $\int_{0}^{2} (6x^{2}+1)dx$  6)  $\int_{0}^{3} (3x^{2}+x-2)dx$ 4)  $\int_{0}^{3} (7-x) dx$ 8)  $\int_{0}^{2} 6(x+\sqrt{x})dx$  9)  $\int_{0}^{5} \frac{2}{7x^{2}}dx$ 7)  $\int_{2}^{3} \sqrt{x} dx$ 10)  $\int \frac{x^3 + x^2 - 1}{x^2} dx$  (11)  $\int \int \left(3\sqrt{x} + \frac{1}{2\sqrt{x}}\right) dx$  (12)  $\int \int x|x-1| dx$ 13)  $\int x^2-4dx$ 14)  $\int_{0}^{3} |x^{2} - 2x| dx$ 2. Montrer: 1)  $\int_{0}^{6} (x^2 + 7) dx = \int_{0}^{3} (x^2 + 7) dx + \int_{0}^{6} (x^2 + 7) dx$  $\ln\left[-\frac{1}{2}\right]$  (  $\ln\left[-\frac{1}{2}\right]$  )  $\ln\left[1/2\right]$ 2)  $\int (8+3x)dx = 0$ 3)  $\int 5 dx = 50$ 4)  $\int_{0}^{2} 7(8+3x)dx = 7 \int_{0}^{2} (8+3x)dx = 0$ 5)  $\int 3x^3 dx = 3 \int x^3 dx$ 6)  $\int \frac{1}{x^2} dx = -\int \frac{1}{x^2} dx$ 7)  $\int_{0}^{2} (9+7x-x^2) dx = \int_{0}^{2} 9 dx - \int_{0}^{2} 7x dx - \int_{0}^{2} x^2 dx$ 8)  $\int_{0}^{4} (x + \sqrt{x}) dx = \int_{0}^{4} x dx + \int_{0}^{4} \sqrt{x} dx$ 
	- 9)  $\int x dx = \int x dx + \int x dx$ 10)  $\int_{0}^{2} (x+1)^2 dx = -\int_{0}^{-1} (x+1)^2 dx$
- 3. Déterminer  $f(x)$  et la valeur de a.
	- 1)  $f(x) = x + 2 \int_{0}^{1} f(t) dt$ 2)  $f(x) = x + \int_{0}^{1} t f(t) dt$ 3)  $f(x) = 2x^2 + x \int_{0}^{1} f(t) dt$

4) 
$$
\int_{a}^{x} f(t)dt = x^3 - 2x^2 + x + 4
$$

4. Soit 
$$
f(x) = min\{x^3 + 1, 3 - x\}
$$
,  $F(x) = \int f(t)dt$ .

- 1) Dans un repère orthonormé  $(O; \vec{i}, \vec{j})$ , tracer la courbe représentative de  $y = f(x)$ .
- 2) Calculer le maximum et le minimum de  $F(x)$ .

5. Soit 
$$
I(a) = a + 3 \int_{0}^{a} x |x - a| dx
$$
.

- 1) Calculer  $I(a)$ .
- 2) Déterminer la valeur de *a* pour que  $I(a)$  admette un minimum.
- 3) Calculer le minimum de  $I(a)$ .

 $a + i$  contact  $a$ 

**Albany Particular** 

alia a vadint

### Leçon 21 : Utiliser le calcul intégral

#### 1. Calcul d'aire de surface plane

l) L'unité d'aire

Le plan est muni d'un repère  $(O; I; J)$  orthogonal. L'unité d'aire (en abrégé u.a.) est I'aire du rectangle construit avec O, I et J .

2) Le domaine associé

Le domaine associé à une fonction continue positive f sur  $[a,b]$ , est le domaine  $\varepsilon$  limité par  $C_f$ , l'axe des abscisse et les droites d'équations  $x=a$  et  $x=b$ .

Le domaine peut être décrit comme l'ensemble des points

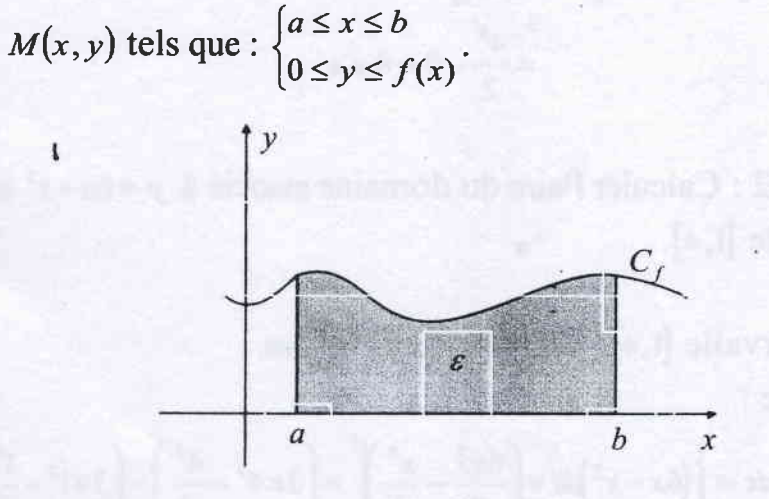

#### Théorème

Soit f une fonction continue et positive sur [a, b] avec  $a \le b$ . L'aire du domaine associé à  $f$  sur  $[a,b]$ , exprimée en unité d'aire,

est calculée par  $\int_a^b f(x)dx$ .

Exemple 1 : Calculer l'aire du domaine associé à  $f(x) = x$  sur  $\cdot$ l'intervalle  $[0,4]$ .

Solution

- Le domaine hachuré est un triangle rectangle.

On a donc:  $A = \frac{1}{2} \times 4 \times 4 = 8$  u.a.

- Par intégrale

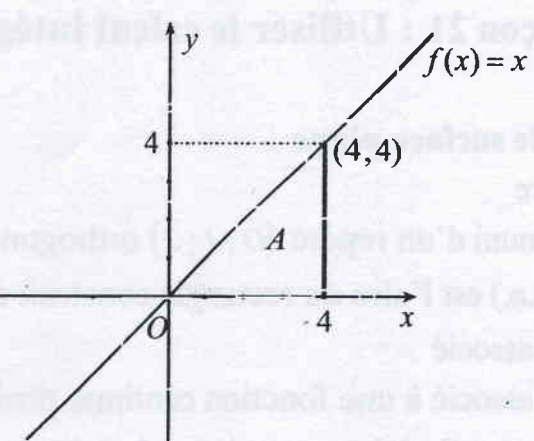

On a : 
$$
A = \int_{0}^{4} f(x) dx = \int_{0}^{4} x dx = \frac{x^{2}}{2} \Big|_{0}^{4}
$$
  
=  $\frac{4^{2}}{2} - 0 = 8$ 

Exemple 2 : Calculer l'aire du domaine associé à  $y = 6x - x^2$  sur l'intervalle  $[1,4]$ .

 $u.a.$ 

Solution

 $\pmb{\mathfrak{t}}$ 

Sur l'intervalle [1,4],  $y=6x-x^2$  est positive. On a donc:

$$
A = \int_{1}^{4} f(x)dx = \int_{1}^{4} (6x - x^{2})dx = \left(\frac{6x^{2}}{2} - \frac{x^{3}}{3}\right)\Big|_{1}^{4} = \left(3 \times 4^{2} - \frac{4^{3}}{3}\right) - \left(3 \times 1^{2} - \frac{1^{3}}{3}\right)
$$

$$
= \left(48 - \frac{64}{3}\right) - \left(\frac{8}{3}\right) = \frac{144 - 64 - 8}{3} = \frac{72}{3} = 24 \text{ u.a.}
$$

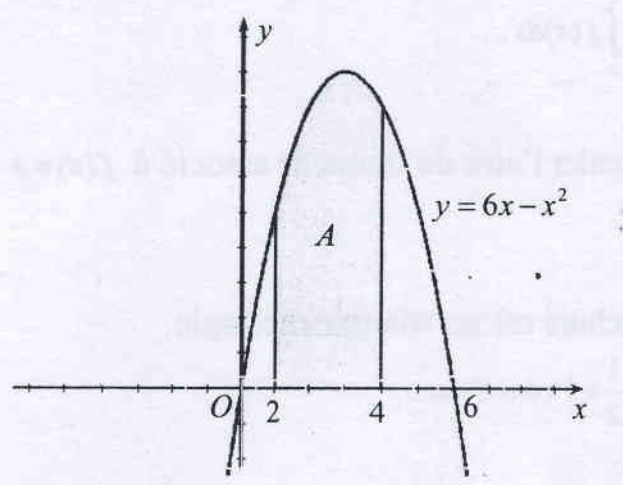

Exemple 3 : Calculer l'aire du domaine associé à  $f(x)=x^2+1$  sur l'intervalle  $[-1,2]$ .

Solution

Sur l'intervalle  $[-1,2]$ ,  $f(x)=x^2+1$  est positive. On a donc :

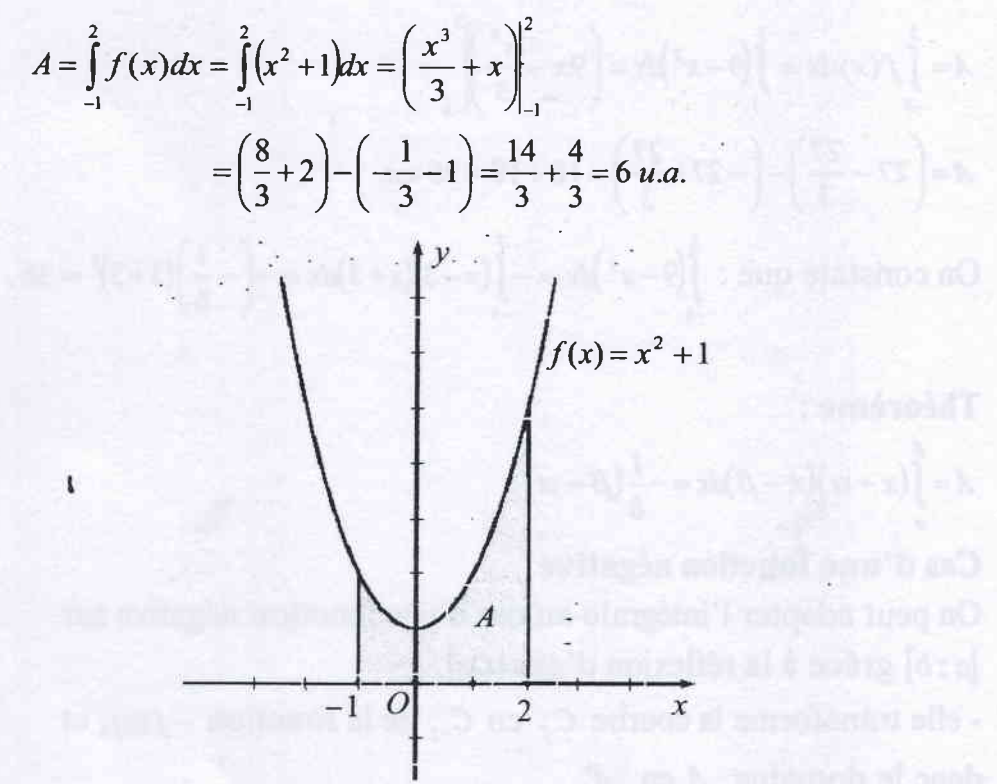

Exemple 4 : Calculer I'aire du domaine limité par la courbe représentative de  $f(x)=9-x^2$  et l'axe  $(0x)$ . Solution

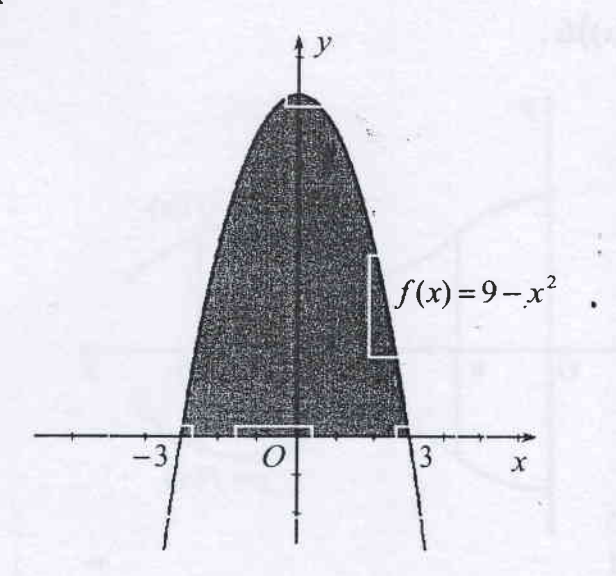

On résout l'équation :  $f(x) = 0 \Leftrightarrow 9 - x^2 = 0$  $9-x^2=0 \Leftrightarrow (x-3)(x+3)=0 \Rightarrow x=-3$  ou  $x=3$ signifie que la courbe représentative de  $f(x)$  coupe l'axe des abscisses en deux points  $x = -3$  et  $x = 3$ . On a donc

$$
A = \int_{-3}^{3} f(x)dx = \int_{-3}^{3} (9 - x^2)dx = \left(9x - \frac{x^3}{3}\right)_{-3}^{3}
$$
  

$$
A = \left(27 - \frac{27}{3}\right) - \left(-27 + \frac{27}{3}\right) = 18 + 18 = 36 \text{ u.a.}
$$

On constate que :  $\int_{-3}^{3} (9-x^2) dx = -\int_{-3}^{3} (x-3)(x+3) dx = -(-\frac{1}{6})(3+3)^3 = 36$ .

Théorème:

 $\pmb{\mathfrak{t}}$ 

$$
A = \int_{0}^{B} (x - \alpha)(x - \beta) dx = -\frac{1}{6} (\beta - \alpha)^{3}.
$$

### Cas d'une fonction négative

On peut adapter l'intégrale au cas d'une fonction négative sur [a ; b] grâce à la réflexion d'axe(Ox).

- elle transforme la courbe  $C_f$  en  $C_{-f}$  de la fonction  $-f(x)$ , et donc le domaine  $A$  en  $A'$ .

- elle conserve les aires et donc aire  $(A)$  = aire  $(A')$ ;

Comme aire  $(A') = \int (-f(x))dx$ , l'aire de A est calculée par

$$
aire (A) = -\int_{a}^{b} (f(x))dx.
$$

Exemple I : Calculer I'aire du domaine limité par la courbe de  $f(x) = x^2 - 2x$ , l'axe  $(0x)$  sur l'intervalle  $[1; 2]$ . Solution

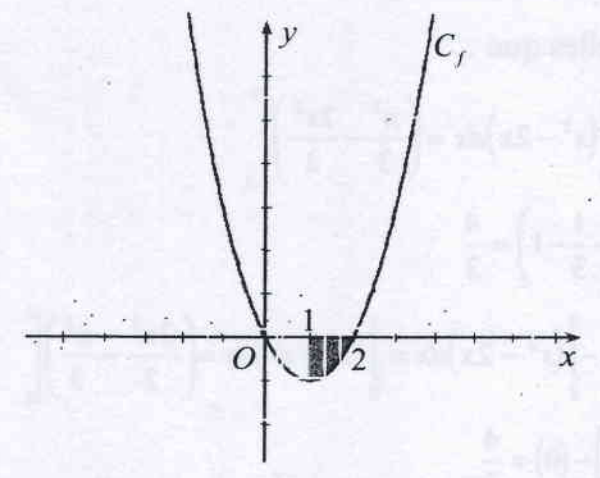

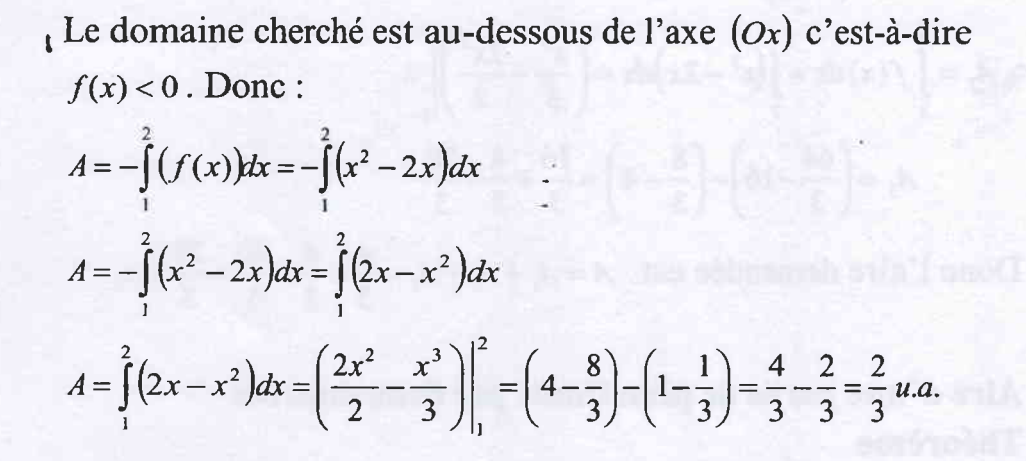

Exemple 2 : Calculer l'aire du domaine limité par la courbe de  $f(x) = x^2 - 2x$ , l'axe  $(0x)$  sur l'intervalle  $[-1; 4]$ . Solution

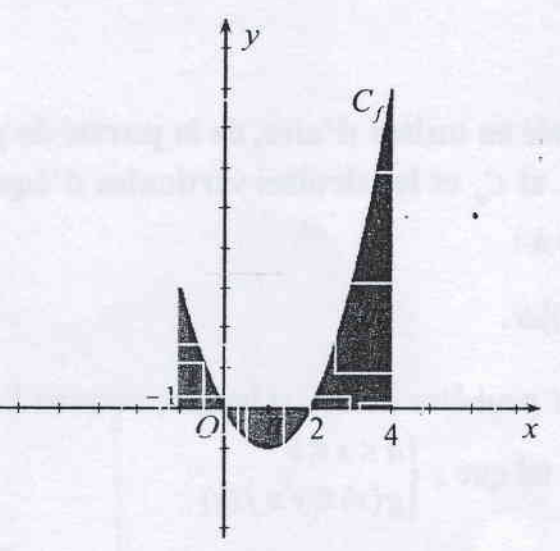

En précisant les abscisses des points d'intersection de l'axe  $(Ox)$  et la courbe, nous pouvons évaluer l'aire de chacun des domaines  $A_1$ ,  $A$ , et  $A$ .

On obtient donc:

 $A = A_1 + A_2 + A_3$  telles que :

$$
A_1 = \int_{-1}^{0} f(x) dx = \int_{-1}^{0} (x^2 - 2x) dx = \left[ \frac{x^3}{3} - \frac{2x^2}{2} \right]_{-1}^{0}
$$
  
\n
$$
A_1 = (0) - \left( -\frac{1}{3} - 1 \right) = \frac{4}{3}
$$
  
\n
$$
A_2 = -\int_{0}^{2} f(x) dx = -\int_{0}^{2} (x^2 - 2x) dx = \int_{0}^{2} (2x - x^2) dx = \left( \frac{2x^2}{2} - \frac{x^3}{3} \right) \Big|_{0}^{2}
$$
  
\n
$$
A_1 = \left( 4 - \frac{8}{3} \right) - (0) = \frac{4}{3}
$$
  
\n
$$
A_3 = \int_{2}^{4} f(x) dx = \int_{2}^{4} (x^2 - 2x) dx = \left( \frac{x^3}{3} - \frac{2x^2}{2} \right) \Big|_{2}^{4}
$$
  
\n
$$
A_3 = \left( \frac{64}{3} - 16 \right) - \left( \frac{8}{3} - 4 \right) = \frac{16}{3} + \frac{4}{3} = \frac{20}{3}
$$

Donc l'aire demandée est  $A = A_1 + A_2 + A_3 = \frac{4}{3} + \frac{4}{3} + \frac{20}{3} = \frac{28}{3} u.a.$ 

# 2. Aire d'une partie de plan limite par deux courbes Théorème

Soit deux fonction f et g dérivables sur [a ; b] telles que, pour tout x de [a ; b],  $f(x) \ge g(x)$ . On appelle  $C_f$  et  $C_g$  les courbes représentatives respectives de  $f$  et  $g$  dans un repère orthogonal  $(o; \overline{i} , \overline{j}).$ 

L'aire, exprimée en unités d'aire, de la partie de plan limitée par les courbes  $C_f$  et  $C_g$  et les droites verticales d'équation  $x = a$  et

$$
x = b
$$
, est egale a :

$$
A = \int\limits_{a} [f(x) - g(x)] dx.
$$

- Le domaine A peut être décrit, si besoin, comme l'ensemble des points  $M(x, y)$  tel que :  $\begin{cases} a \le x \le b \\ g(x) \le y \le f(x) \end{cases}$ 

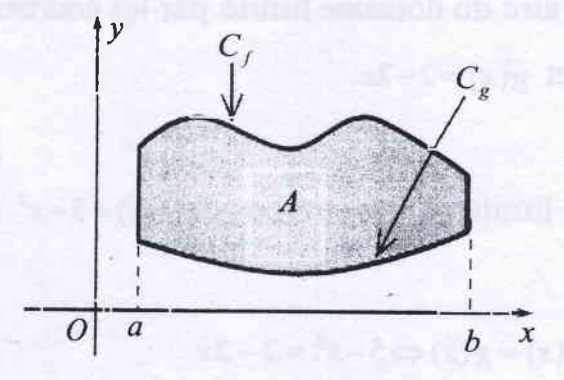

Exemple 1 : Calculer l'aire du domaine délimité par les courbes des fonctions  $f(x) = \frac{1}{2}x + 3$  et  $g(x) = -x^2 + 1$  sur l'intervalle  $[-2; 1]$ . Solution:

La courbe de  $f(x) = \frac{1}{2}x + 3$  est au-dessus de l'axe  $(0x)$  c'est-à-dire  $f(x) > g(x)$ .

On obtient donc:

$$
A = \int_{-2}^{1} [f(x) - g(x)] dx = \int_{-2}^{1} \left[ \left( \frac{1}{2} x + 3 \right) - \left( -x^{2} + 1 \right) \right] dx
$$
  
\n
$$
A = \int_{-2}^{1} \left( x^{2} + \frac{1}{2} x + 2 \right) dx = \left( \frac{x^{3}}{3} + \frac{x^{2}}{4} + 2x \right) \Big|_{-2}^{1}
$$
  
\n
$$
A = \left( \frac{1}{3} + \frac{1}{4} + 2 \right) - \left( -\frac{8}{3} + \frac{4}{4} - 4 \right) = \frac{31}{12} + \frac{68}{12} = \frac{99}{12} = \frac{33}{4} u.a.
$$

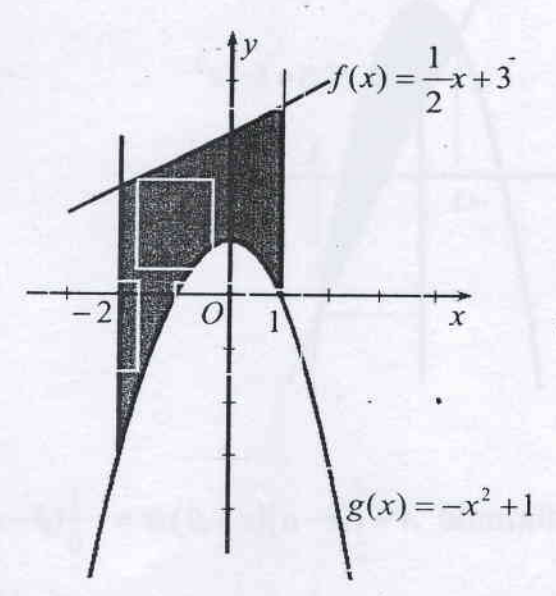

Exemple 2 : Calculer l'aire du domaine limité par les courbes des fonctions  $f(x) = x^2 - 5$  et  $g(x) = 2 - 2x$ .

Solution

On cherche le domaine limité par les courbes de  $f(x) = 5 - x^2$  et

$$
g(x)=2-2x.
$$

On résout l'équation  $f(x) = g(x) \Leftrightarrow 5 - x^2 = 2 - 2x$  $\Leftrightarrow x^2 - 2x - 3 = (x+1)(x-3) = 0 \Rightarrow x = -1$  ou  $x = 3$ 

Ces deux courbes coupent en deux points :

 $x=-1$  et  $x=3$  et la courbe de  $f(x)=5-x^2$ 

est au-dessus de celle de  $g(x) = 2-2x$ .

On a donc:

$$
A = \int_{-1}^{3} [f(x) - g(x)] dx = \int_{-1}^{3} [(5 - x^{2}) - (2 - 2x)] dx
$$
  

$$
A = \int_{-1}^{3} (-x^{2} + 2x + 3) dx = \left(-\frac{x^{3}}{3} + \frac{2x^{2}}{2} + 3x\right)\Big|_{-1}^{3}
$$
  

$$
A = (-9 + 9 + 9) - \left(\frac{1}{3} + 1 - 3\right) = 9 + \frac{5}{3} = \frac{32}{3} u.a.
$$

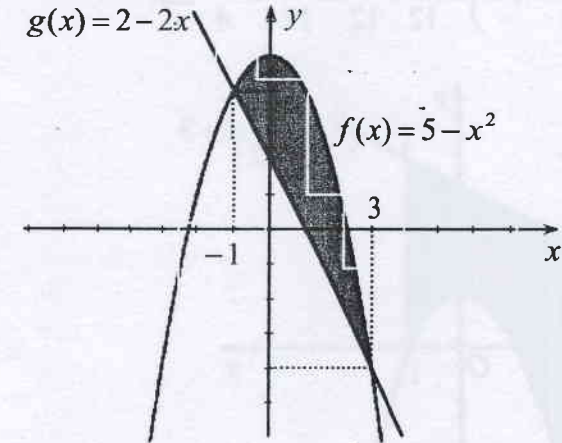

#### Remarque

On peut utiliser la formule  $A = \int_a^b (x-a)(x-\beta)dx = -\frac{1}{6}(\beta - \alpha)^3$ On obtient  $A = \int_{-1}^{3} (-x^2 + 2x + 3) dx = -\int_{-1}^{3} (x+1)(x-3) dx = -\left(-\frac{1}{6}\right)(3+1)^3 = \frac{32}{3} u.a.$ 

Exemple 3 : Calculer I'aire du domaine limité par les courbes des fonctions  $f(x) = -x^2 + 3x + 2$  et  $g(x) = x - 1$ .

Solution

On résout l'équation  $f(x) = g(x) \Leftrightarrow -x^2 + 3x + 2 = x-1$  $x^2-2x-3=(x+1)(x-3)=0 \Rightarrow x=-1$  ou  $x=3$ 

Ces deux courbes coupent en deux points  $x = -1$  et  $x = 3$ .

D'après la formule 
$$
A = \int_{\alpha}^{\beta} (x - \alpha)(x - \beta) dx = -\frac{1}{6} (\beta - \alpha)^3
$$

On obtient donc :

$$
A = \int_{-i}^{3} (x^2 - 2x - 3) dx = \int_{-1}^{3} (x + 1)(x - 3) dx = \left(-\frac{1}{6}\right)(3 + 1)^3 = -\frac{32}{3}.
$$

Donc  $A = \frac{32}{3} u.a.$ 

Exemple 4 : Calculer I'aire du domaine limité par les courbes des t fonctions  $f(x) = x^2 + 1$  et  $g(x) = -x^2 + x + 2$ .

Solution

On résout l'équation  $f (x) = g(x) \Leftrightarrow x^2 + 1 = -x^2 + x + 2$  $2x^2 - x - 1 = (2x + 1)(x - 1) = 0 \Rightarrow x = -\frac{1}{2}$  ou  $x = 1$ 

2 Ces deux courbes coupent en deux points  $x = -\frac{1}{2}$  et  $x = 1$ .

D'après la formule 
$$
A = \int_{\alpha}^{\beta} (x - \alpha)(x - \beta) dx = -\frac{1}{6} (\beta - \alpha)^3
$$

On obtient donc :

$$
A = \int_{\frac{1}{2}}^{1} (2x+1)(x-1) dx = 2 \int_{\frac{1}{2}}^{1} \left( x + \frac{1}{2} \right) (x-1) dx = 2 \left( -\frac{1}{6} \right) \left( 1 + \frac{1}{2} \right)^{3} = -\frac{1}{3} \times \frac{27}{8} = -\frac{9}{8}.
$$

Donc  $A = \frac{9}{4}u.a$ 

Exemple 5 : Soit  $C: y = x^2$ , L est une droite de coefficient directeur m et passant par

 $(2; 6)$ . Déterminer la valeur de m pour que le domaine limité par C et L ait pour aire minimale puis la calculer.

Solution

On a :  $L: y = m(x-2)+6$ 

On résout l'équation  $x^2 = m(x-2)+6 \Leftrightarrow x^2 - m(x-2)-6=0$ 

 $\Leftrightarrow x^2 - mx + 2m - 6 = 0$ 

On suppose ces deux courbes coupent en deux points  $x = \alpha$  et  $x = \beta$ ,  $(\alpha < \beta)$ .

$$
x^2 - mx + 2m - 6 = x^2 - mx + 2(m-3) = 0
$$

 $\overline{\mathbf{I}}$ 

Pour que ces deux courbes coupent en deux points, il faut que  $\Delta > 0$ .  $\Delta = m^2 - 8(m-3) = m^2 - 8m + 24 = (m-4)^2 - 16 + 24 = (m-4)^2 + 8 > 0$ ,  $\forall m \in \mathcal{R}$ Soit  $\alpha = \frac{m + \sqrt{\Delta}}{2}, \ \beta = \frac{m - \sqrt{\Delta}}{2}$ 

Le domaine limité par  $C$  et  $L$  ait pour aire minimale lorsque  $m = 4$ . Et l'aire minimale est :

and a transfer a car and mathematically and the second second second second second second second second second second second second second second second second second second second second second second second second second

 $\begin{aligned} \mathbb{E}[\mathbf{y} &\rightarrow \mathbf{U}^2_{\mathbf{y}} \rightarrow \mathbf{z}(\mathbf{Q} \rightarrow \mathbf{y}^T_{\mathbf{y}} \rightarrow \mathbf{z})] = \mathbf{h} \text{ is a function of } \mathbf{z} \text{ and } \mathbf{z} \text{ is a function of } \mathbf{z} \text{ and } \mathbf{z} \text{ is a function of } \mathbf{z} \text{ and } \mathbf{z} \text{ is a function of } \mathbf{z} \text{ and } \mathbf{z} \text{ is a function of } \mathbf{z} \text{ and } \mathbf{z} \text{ is a function of } \mathbf{z$ 

$$
A = \int_{\alpha}^{\beta} (x - \alpha)(x -) dx = -\frac{1}{6} \left( \frac{m - \sqrt{\Delta}}{2} - \frac{m + \sqrt{\Delta}}{2} \right)^3 = -\frac{1}{6} \left( -\sqrt{\Delta} \right)^3, \quad m = 4
$$
  

$$
A = -\frac{1}{6} \left( -\sqrt{8} \right)^3 = \frac{1}{6} \left( \sqrt{8} \right)^3 = \frac{1}{6} \times 2^4 \sqrt{2} = \frac{8\sqrt{2}}{3} \quad u.a.
$$

### **Exercices**

- l. Pour chacun des cas, calculer I'aire du domaine limité parla courbe  $C$ , l'axe des abscisses  $(0x)$  sur l'intervalle indiqué.
	- 1)  $y=2x+4$ ,  $1 \le x \le 3$ <br>2)  $y=3x^2$ ,  $-1 \le x \le 0$
	- 3)  $y=x^2+2$ ,  $-1 \le x \le 0$ <br>4)  $y=4-x^2$ ,  $-1 \le x \le 2$
- 2. Pour chacun des cas, calculer I'aire du domaine limité par la courbe C et l'axe des abscisses  $(0x)$ .
	- 1)  $f(x)=6+x-x^2$  2)  $f(x)=x^3-4x^2+3x$

3) 
$$
f(x) = x^3 - 4x^2 + 4x
$$

 $\mathbf{I}$ 

$$
-\frac{1}{2} \int \frac{dx}{dx} = -\frac{1}{2} \int \frac{dx}{dx} = -\frac{1}{2} \int \frac{dx}{dx}
$$

- 3. Calculer l'aire du domaine limité par les courbes des fonctions indiquées.
	- 1)  $f(x)=x^2+2x+3$  et  $g(x)=x+5$
	- 2)  $y=x^2+2x+3$  et  $y=2x+4$
	- 3)  $y=x^2-4x-10$  et  $y=14-2x-x^2$
- 4. Calculer l'aire du domaine limité par les courbes d'équations respectives :

 $y=3-x^2+x$  et  $y=2x-3$ ,  $-2 \le x \le 4$ 

5. Calculer I'aire du domaine limité par les courbes d'équations respectives :

$$
y = x^2 - 2x - 3
$$
 et  $y = 3 - x$ ,  $-2 \le x \le 3$ 

6. Calculer I'aire du domaine limité par les courbes d'équations respectives :

 $y=x^2+1$  et  $y=2x-2$ ,  $-1 \le x \le 2$ 

7. Soit  $S(a)$ , l'aire du domaine limité par les courbes d'équations respectives  $y = x^2 - 1$  et  $y = ax$ .

Déterminer la valeur de  $\alpha$  pour que  $S(\alpha)$  soit minimale puis la calculer.

8. Soit  $T(a)$ , l'aire du domaine limité par les courbes d'équations respectives  $y = x^2$  et la droite L de coefficient directeur a et passant par le point  $(1; 2)$ .

Déterminer la valeur de *a* pour que  $T(a)$  soit minimale puis la calculer.

#### 3. Calculs de volumes

#### a. Unité de volume

Soit  $(0, \vec{i}, \vec{j}, \vec{k})$  un repère orthogonal de I'espace.

Soit les points  $I(1,0,0)$ ,  $J(0,1,0)$  et  $K(0,0,1)$ . On appelle unité de volume, et on note u.v., le volume du pave droit dont les Segments  $[OI], [OJ]$  et  $[OK]$  sont trois arêtes.

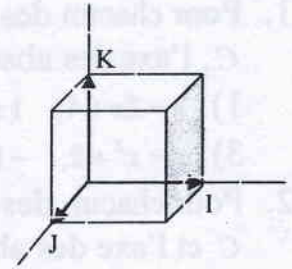

b. Volume'd'un solide engendré par la rotation d'une partie de plan autour d'axe.

#### Théorème

Dans le plan  $(O; \vec{i}, \vec{j})$ , on considère une parie de plan limitée par une courbe d'équation  $y = f(x)$ , l'axe  $(Ox)$ , et les droites d'équation  $x = a$  et  $x = b$ . En tournant autour de l'axe  $(0x)$ , cette partie de-plan engendre un solide de révolution limité par les plans parallèles <sup>à</sup>  $\left( O\; ;\; \vec{j} \; , \vec{k} \right)$  de cotes respectives a et b.

Le volume de ce solide, exprimé en unités de volume, est :

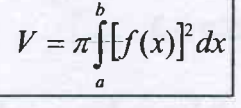

Exemple 1 : Par rotation autour de  $(Ox)$ , le triangle rectangle OAB engendre un cône de révolution. Calculer son volume.

Solution

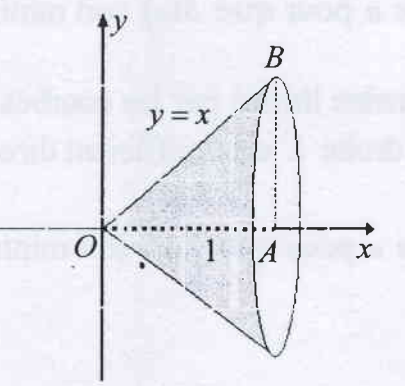

Ce cône a pour rayon de base  $r =$ l et de hauteur  $h = 1$ On a :  $V = \frac{1}{3}\pi r^2 h = \frac{\pi}{3} u.v.$ 

$$
Ou V = \pi \int_{0}^{1} [f(x)]^{2} dx = \pi \int_{0}^{1} x^{2} dx = \frac{x^{3}}{3} \bigg|_{0}^{1} = \frac{\pi}{3} u.v.
$$

Exemple 2 : Par rotation autour de  $(0x)$ , le cercle de rayon  $r=1$ engendre une sphère.

Calculer le volume de cette sphère. Solution

On a : 
$$
V = \frac{4\pi r^3}{3} = \frac{4\pi}{3}u.v.
$$
  
\n $V = \pi \int_{0}^{1} [f(x)]^2 dx =$   
\n  
\n $V = \pi \int_{0}^{1} (1 - x^2) dx = \pi \left(x - \frac{x^3}{3}\right)\Big|_{-1}^{1}$   
\n $V = \pi \left(1 - \frac{1}{3}\right) - \pi \left(-1 + \frac{1}{3}\right) = \frac{4\pi}{3}u.v.$ 

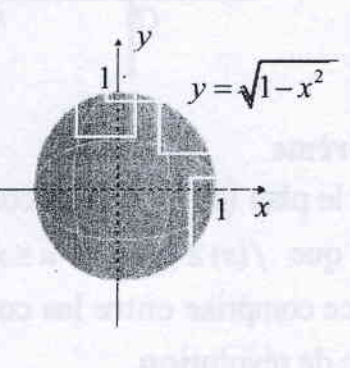

#### **Théorème**

 $\mathbf{r}$ 

Dans le plan  $(O; \vec{i}, \vec{j})$ , on considère une partie de plan limitée par une courbe d'équation  $y = g(y)$ , l'axe  $(Oy)$ , et les droites d'équation  $y = c$  et  $y = d$ . En tournant autour de l'axe  $(Oy)$ , cette partie de plan engendre un solide de révolution limité par les plans parallèles à  $(0, \vec{i}, \vec{k})$  de cotes respectives  $c$  et  $d$ .

Le volume de ce solidé, exprimé en unités de volume, est :

$$
V = \pi \int_{c}^{d} [g(y)]^{2} dx
$$

Exemple 1 : Par rotation autour de  $(Oy)$ , le domaine colorié limité par la courbe d'équation  $x = \frac{1}{2}\sqrt{y}$  avec  $0 \le y \le 4$  engendre un solide de révolution. Calculer son volume.

Solution

Ce volume a pour volume :

$$
V = \pi \int_{0}^{4} [g(y)]^2 dy = \pi \int_{0}^{4} \left(\frac{\sqrt{y}}{2}\right)^2 dy = \frac{\pi}{4} \int_{0}^{4} y dy = \frac{\pi}{4} \times \frac{y^2}{2} \Big|_{0}^{4} = \frac{\pi}{4} \times \frac{16}{2} = 2\pi u.v.
$$

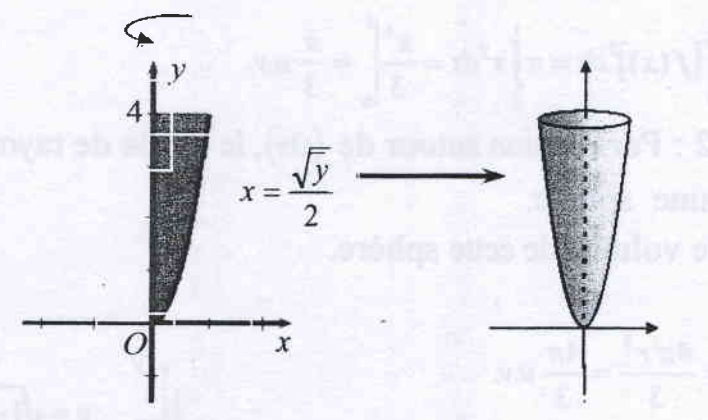

#### **Théorème**

Dans le plan  $(O; \bar{i}, \bar{j})$ , on considère f et g deux fonctions dérivables telles que  $f(x) \ge g(x)$  et  $a \le x \le b$ . Par rotation autour d'axe  $(0x)$  la surface comprise entre les courbes  $f$  et  $g$  et  $a \le x \le b$  engendre un solide de révolution.

Le volume de ce solide, exprimé en unités de volume, est :

 $V = \pi \int_{a}^{b} \left\{ f(x) \right\}^{p} - \left[ g(x) \right]^{p} dx$ 

Exemple 1 : Calculer le volume du solide engendré par la rotation autour d'axe  $(0x)$  de la surface comprise entre les courbes d'équations respectives :  $y = x$  et  $y = x^2$ .

Solution

Calculons les points d'intersection de deux courbes d'équations respectives :  $y = x$  et  $y = x^2$ .

 $x = x^2 \Leftrightarrow x(x-1) = 0 \Rightarrow x = 0$  ou  $x = 1$ .

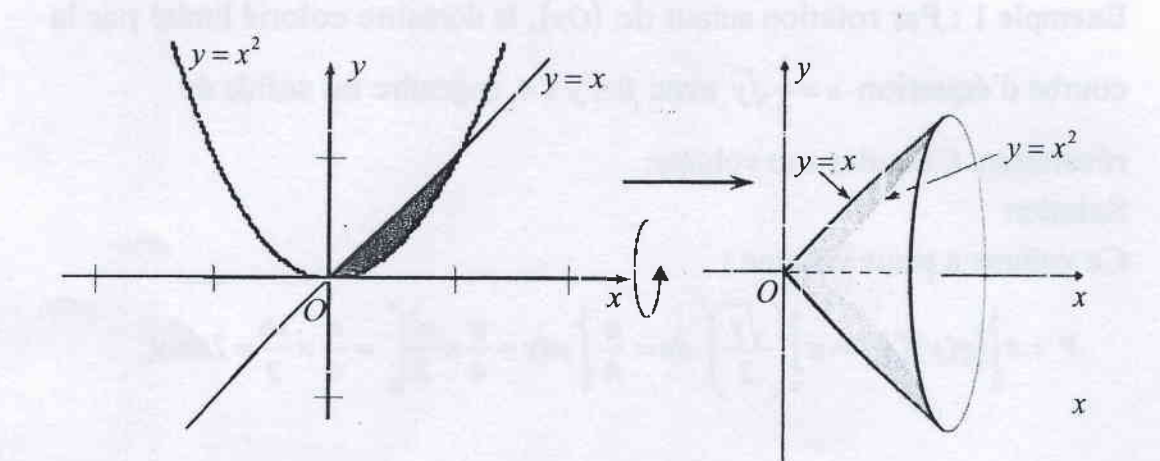

On obtient donc :

$$
V = \pi \int_0^1 \left\{ f(x) \right\}^2 - \left[ g(x) \right]^2 \left\} dx = \pi \int_0^1 \left( x^2 - x^4 \right) dx = \pi \left( \frac{x^3}{3} - \frac{x^5}{5} \right) \Big|_0^1 = \pi \left( \frac{1}{3} - \frac{1}{5} \right) = \frac{2\pi}{15} u \, .
$$

Exemple 2 : Calculer le volume du solide engendré par la rotation autour d'axe  $(Ox)$  de la surface comprise entre les courbes d'équations respectives :  $y = x^2 + 1$  et  $y = 3 - x^2$ . Solution

Calculons les points d'intersection de deux courbes d'équations respectives :  $y = x^2 + 1$ et  $y = 3 - x^2$ .

 $x^2 + 1 = 3 - x^2 \Leftrightarrow 2x^2 - 2 = 2(x-1)(x+1) = 0 \Rightarrow x = 1$  ou  $x = -1$ .

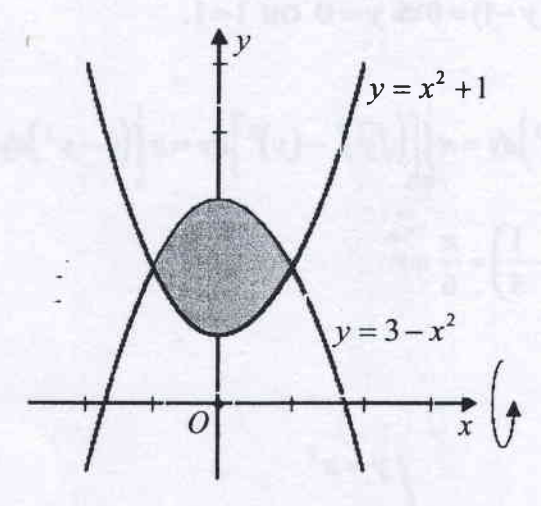

On obtient donc :

 $\mathbf{I}$ 

$$
V = \pi \int_{-1}^{1} \left\{ f(x) \right\}^{2} - \left[ g(x) \right]^{2} dx = \pi \int_{-1}^{1} \left[ \left( 3 - x^{2} \right)^{2} - \left( x^{2} + 1 \right)^{2} \right] dx = \pi \int_{-1}^{1} \left( 9 - 6x^{2} + x^{4} - x^{4} - 2x^{2} - 1 \right) dx
$$

$$
V = \pi \int_{-1}^{1} (-8x^2 + 8) dx = 8\pi \int_{-1}^{1} (-x^2 + 1) dx = 8\pi \left[ -\frac{x^3}{3} + x \right]_{-1}^{1} = 8\pi \left[ \left( -\frac{1}{3} + 1 \right) - \left( \frac{1}{3} - 1 \right) \right]
$$
  

$$
V = 8\pi \left[ \left( -\frac{1}{3} + 1 \right) - \left( \frac{1}{3} - 1 \right) \right] = 8\pi \left( \frac{2}{3} + \frac{2}{3} \right) = \frac{32\pi}{3} u.v.
$$

#### Théorème

Dans le plan  $(O; \vec{i}, \vec{j})$ , on considère f et g deux fonctions dérivables telles que  $f(y) \ge g(y)$  et  $c \le x \le d$ . Par rotation autour d'axe  $(0y)$  la surface comprise entre les courbes  $f$  et  $g$  et  $c \le x \le d$  engendre un solide de révolution.

Le volume de ce solide, exprimé en unités de volume, est :

 $V = \pi \int_{c}^{d} [f(y)]^{2} - [g(y)]^{2} dy$ 

Exemple : Calculer le volume du solide engendré par la rotation autour d'axe  $(O_y)$  de la surface comprise entre les courbes d'équations respectives :  $y = x$  et  $y = x^2$ . program to the face of its province and

Solution

Calculons les points d'intersection de deux courbes d'équations respectives :  $y = x$  et  $y = x^2$ .  $y = x^2 \Rightarrow x = \sqrt{y}$ 

$$
y = \sqrt{y} \Leftrightarrow y^2 = y \Leftrightarrow y(y-1) = 0 \Rightarrow y = 0
$$
 ou 1 = 1.

On obtient donc:

$$
V = \pi \int_{0}^{1} \left\{ f(y) \right\}^{p} - \left[ g(y) \right]^{p} \right\} dy = \pi \int_{0}^{1} \left[ \left( \sqrt{y} \right)^{p} - \left( y \right)^{2} \right] dy = \pi \int_{0}^{1} \left( y - y^{2} \right) dy
$$

$$
= \pi \left( \frac{y^{2}}{2} - \frac{y^{3}}{3} \right) \Big|_{0}^{1} = \pi \left( \frac{1}{2} - \frac{1}{3} \right) = \frac{\pi}{6} u.v.
$$

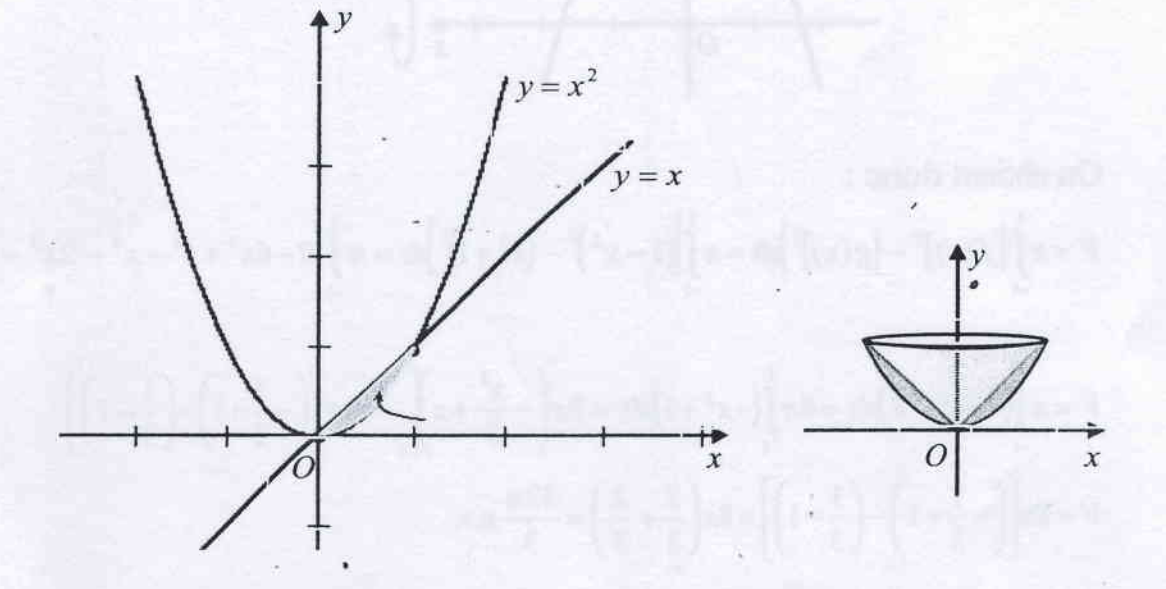

# Exercices **Exercices**

. Pour chacun des suivantes, calculer Ie volume du solide engendré par :

1.  $x+y=1$ ,  $x=0$ ,  $y=0$  par rotation d'axe  $(0x)$ .

2.  $y=x^2$ ,  $x=2$ ,  $y=0$  par rotation d'axe  $(0x)$ .

3.  $y = x^2 - 4x$ ,  $y = 0$  par rotation d'axe  $(0x)$ .

4.  $y=x^2+1$ ,  $y=x+3$  par rotation d'axe  $(0x)$ .

5.  $y=\sqrt{x-1}$ ,  $x=2$ ,  $x=5$ ,  $y=0$  par rotation d'axe  $(0x)$ .

6.  $y=6-x^2$ ,  $y=2$  par rotation d'axe  $(Q_y)$ .

7.  $x = y^2 - 4x$ ,  $x = 2y$  par rotation d'axe  $(0y)$ .

8.  $x=4y - y^2 + 1$ ,  $x=0$  par rotation d'axe  $(0y)$ .

9.  $y = x^2 + 2$ ,  $x = 0$ ,  $x = 1$ ,  $y = 0$  par rotation d'axe  $(Oy)$ .

10.  $y = \sqrt{x-2}$ ,  $x=11$ ,  $y=0$  par rotation d'axe  $(Oy)$ .

 $\langle \downarrow \downarrow \downarrow \rangle$  and  $\downarrow \downarrow \downarrow$ 

na hillsano dungana ab asaldar.

**N-2010-N-3 Sedunk IE**